**股识吧 gupiaozhishiba.com**

**代码-股识吧**

**网站怎么引用股票数据库\_网页中怎样插入一行股票指数**

 $\rm EXCEL$ 

 $\rm EXCEL$ 

 $\alpha$  Excel **Excel is a substantial excel in the Second Second Second Second Second Second Second Second Second Second Second Second Second Second Second Second Second Second Second Second Second Second Second Second Second** 

 $\begin{tabular}{ll} HQC\_MEN.DBF \end{tabular} \begin{tabular}{ll} \hspace*{-0.1cm}dbf \end{tabular} \end{tabular} \begin{tabular}{ll} \hspace*{-0.1cm}dbf \end{tabular} \end{tabular} \begin{tabular}{ll} \hspace*{-0.1cm}dbf \end{tabular} \end{tabular} \begin{tabular}{ll} \hspace*{-0.1cm}dbf \end{tabular} \end{tabular}$  $\alpha$ cess  $\alpha$ 

 $\overline{1/3}$ 

HQC\_MEN.DBF dbf foxpro access are sql 1  $\qquad$  & lt script src="\* //js.jrj\*.cn/hq/co/swfobject.js" type="text/javascript"&gt &lt  $/$ script $&$ gt &lt script src="\* //js.jrj\*.cn/hq/co/flash4code.js" type="text/javascript"&gt &lt  $/$ script $&$ gt 2 javascript jrj\_show\_flash(s\_code s\_type divId flashWidth flashHeigt h)s\_code:证券代码s\_type:证券类型,s表示股票,i表示指数,传空字符串默认为 divId div idflashWidth:flash flashHeigth:flash 2  $\text{600}^{\text{***}}$  $\odot$  6006<sup>\*\*</sup> 出这个公司的实力以及知名度,比如000088盐田港,000888峨眉山。

.<u>pdf</u>

[《最终幻想手游股票怎么赚钱》](/book/67893541.html)

 $\overline{\phantom{a}}$  (  $\overline{\phantom{a}}$  ) and  $\overline{\phantom{a}}$  (  $\overline{\phantom{a}}$  ) and  $\overline{\phantom{a}}$  (  $\overline{\phantom{a}}$  ) and  $\overline{\phantom{a}}$ 

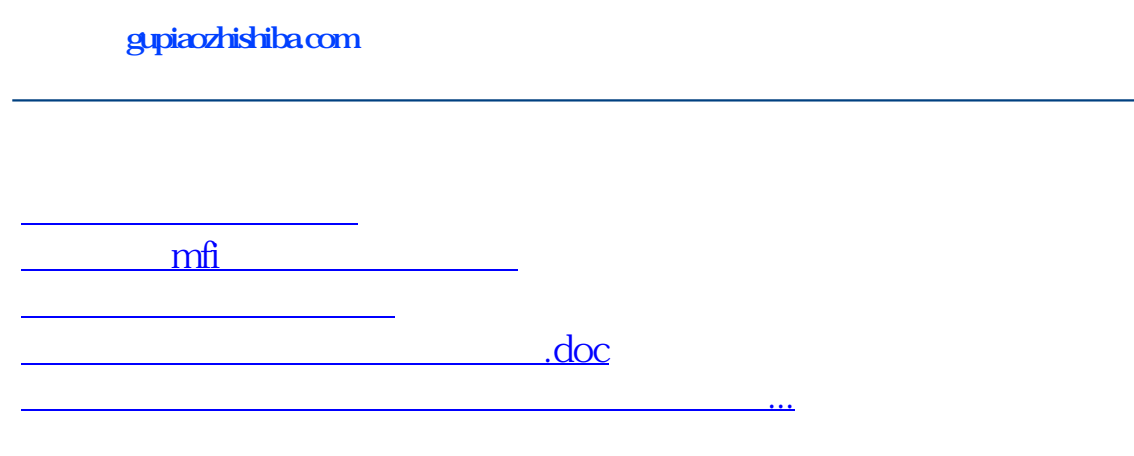

<u><https://www.gupiaozhishiba.com/author/37116456.html></u>